Name of the Course : CBCS B.Sc. (H) Mathematics

Unique Paper Code : 32353301

Name of the Paper : SEC: LaTeX and HTML

Semester : III

Duration : 3 Hours

Maximum Marks : 38

Attempt any four questions. All questions carry equal marks.

#### 1. Fill in the blanks:

- (i) The boldfaced text in LaTeX is produced by ...... command.

- (v) The combination of symbols \; is used in LaTeX

to ..... between the words.

- (vi) ...... command is used to create horizontal dots above the line in LaTeX.
- (vii) In PSTricks, PS stands for ......
- (viii) ..... tag is used in HTML to add the largest heading to a paragraph.
- (ix) ...... HTML attribute is used to center align a paragraph.

### 2. Answer the following:

- (i) Give the command using PSTricks to draw an elliptic arc having vertical radius 2 cm and horizontal radius 5 cm.
- (ii) Write the input command in LaTeX to produce the following:

$$f(x) = a_0 + \sum_{n=1}^{\infty} \left( a_n \cos \frac{n\pi x}{L} + b_n \sin \frac{n\pi x}{L} \right)$$

(iii) Correct the following input as per LaTeX commands:

If 
$$x = \alpha$$
 and  $y = \beta$  then  $frac{\alpha}{\beta} = 2$ .

- (iv) Write the code in LaTeX to plot the curves  $y = \sin 2x$  and  $y = \cos x$  on the same coordinate system for  $x \in [0, 2\pi]$ . Show the sine function as a solid curve and cosine function as a dashed curve.
- (v) What is the difference between the following environments in LaTeX?
  - (a) \vdots and \ddots
  - (b) eqnarray and eqnarray\*
  - (c) enumerate and itemize
- (vi) Make the following element into a link that goes to <a href="https://www.du.ac.in">https://www.du.ac.in</a> <a href="https://www.du.ac.in">a link</a>

3. Find the errors in the following LaTeX commands, write the corrected version and its output.

```
\Documentclass{beamer}
\usetheme{CambridgeUS}
\begin{title}{SYSTEM OF LINEAR EQUATIONS}\end{title}
\author{XYZ}
\begin{document}
\maketitle
\begin{frame}
\frametitle{System of Linear Equations}
       \begin{eqnarray*}
       a_{11}x_1+a_{12}x_2+\cdot + a_{1n}x_n = b_1 \cdot \cdot
       a_{21}x_1+a_{22}x_2+\cdot + a_{2n}x_n = b_2 \cdot 
       \vdots \vdots \ddots \vdots & & \vdots \newline
       a_{m1}x_1+a_{m2}x_2+\cdot + a_{mn}x_n = b_m
       \end{ eqnarray*}
In the matrix form it can be written as \textbf{AX = b}. The augmented matrix of the
system is
\begin{equation}
M=[A|b]=\left[\begin{matrix}{ccc|c}
a_{11} & a_{12} & \cdots &a_{1n} & b_1\\
a_{21} & a_{22} & \cdots &a_{2n} & b_2\\
\vdots & \vdots &\ddots &\vdots & \vdots\\
a_{m1} & a_{m2} & \cdots & a_{mn} & b_m\\
\end{matrix}\right]\end{equation}
               \end{frame}
\begin{frame}
\frametitle{System of Linear Equations}
The system of linear equations is consistent if rank of [A|b] is equal to the rank of $A$
otherwise inconsistent.
\end{frame}
\begin{frame}
\start{center}
\Huge{Thank You}
\end{frame}
\end{center}
```

4. Write the code in LaTeX to produce the following output:

$$E[|X|] = \int_{x} |x| f_{X}(x) dx$$

$$= \int_{|x| \ge a} |x| f_{X}(x) dx + \int_{|x| < a} |x| f_{X}(x) dx$$

$$\ge \int_{|x| \ge a} |x| f_{X}(x) dx$$

$$\ge a \int_{|x| \ge a} f_{X}(x) dx$$

$$= a E[|X| \ge a]$$

$$\therefore E[|X| \ge a] \le \frac{E[|X|]}{a}$$

- 5. Write an HTML code to generate the following web page and follow the given instructions while writing the code:
  - (a) Font face of the text should be "Calibri".
  - (b) Text colour of the main heading should be blue and of the sub-headings should be red.
  - (c) The image to be included in the web page should be named as "bgblogo.jpg".

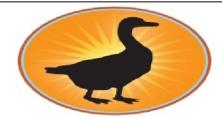

# **Black Goose Bistro**

#### THE RESTAURANT

The Black Goose Bistro offers lunch and dinner in a good ambience. The menu changes regularly to highlight the freshest ingredients.

## **CATERING**

You have FUN...we'll handle the cooking. Black Goose Catering can handle events from snacks for kitty parties to elegant corporate lunches.

## **LOCATION AND HOURS**

Block K, Cannaught Place, New Delhi;

Monday through Thursday 11am to 11pm,

Friday and Saturday, 11 am to midnight

6. Create the following presentation in LaTeX using beamer: Slide-1

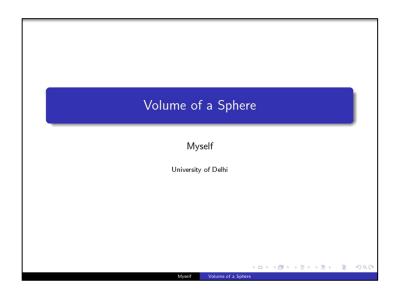

Slide-2

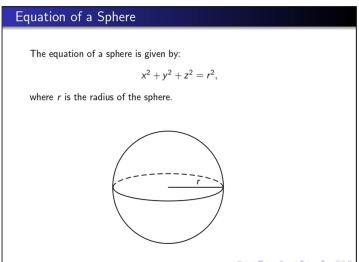

Slide-3

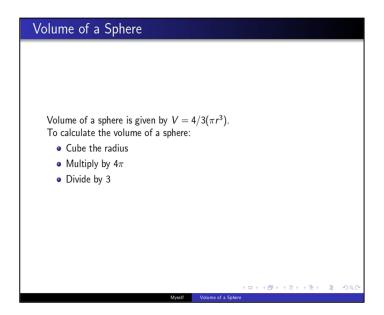

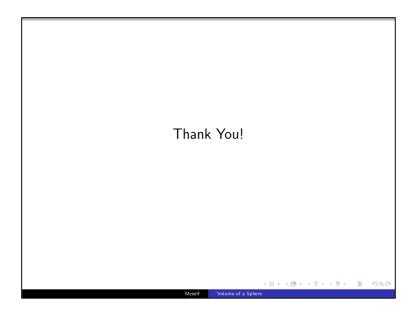